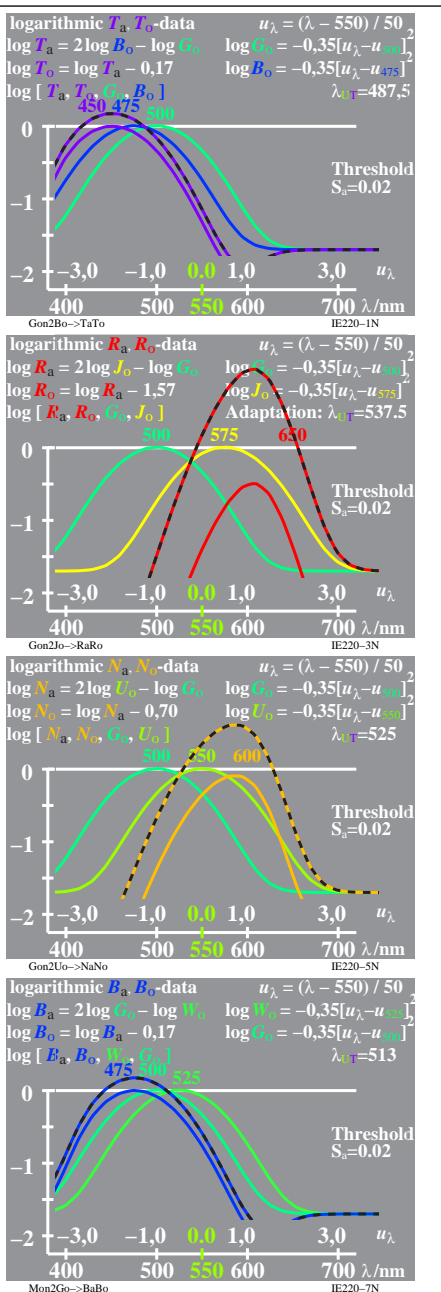

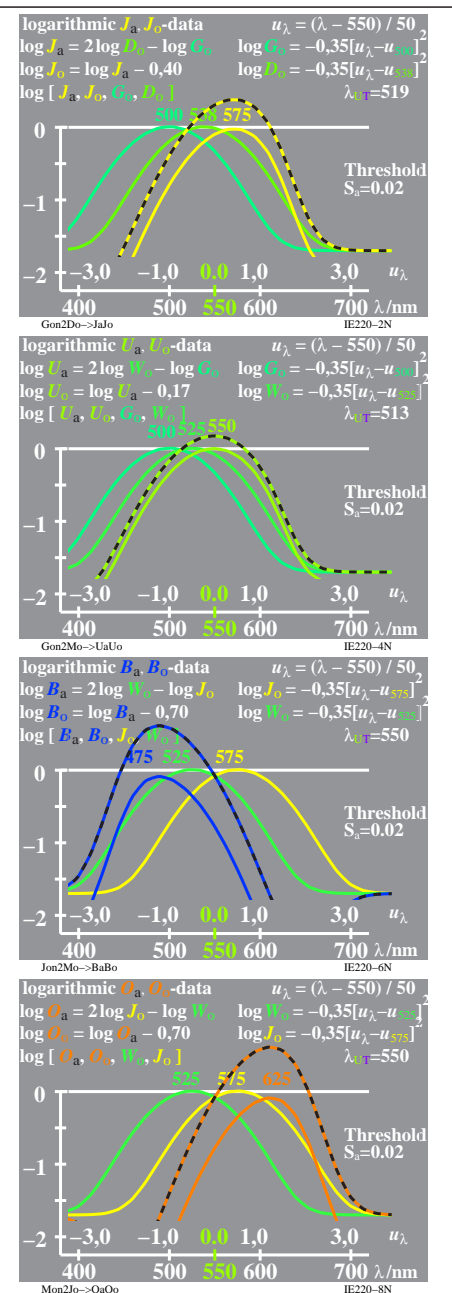

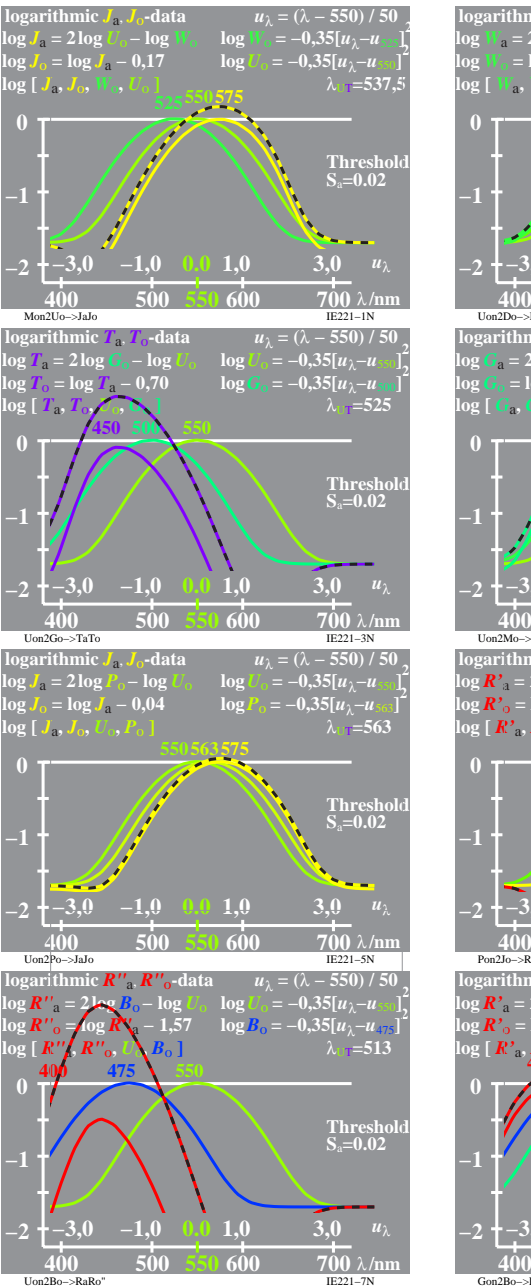

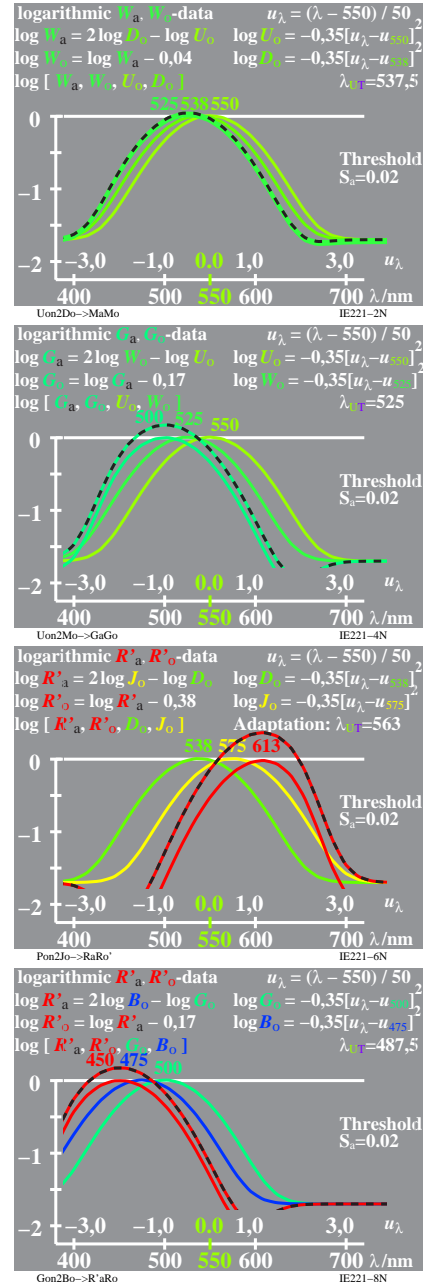

IE220 7X 1